## PIR-230-E Quick Start

Nov. 2016 Version 1.0.0

1

## **Package Contents**

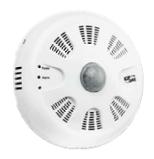

PIR-230-E Module

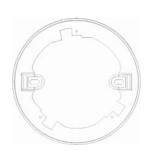

Mounting Plate

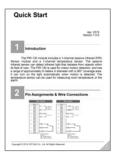

**Quick Start** 

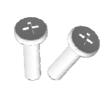

M4x12 Drywall Screws x 2

2

### **Wire Connections**

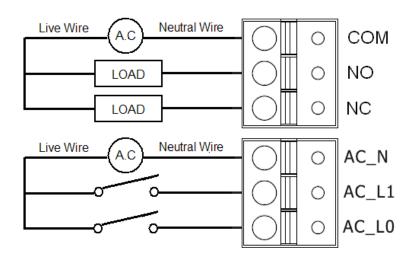

## Installation

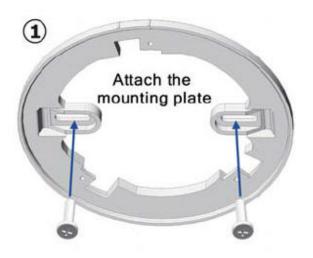

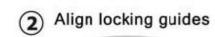

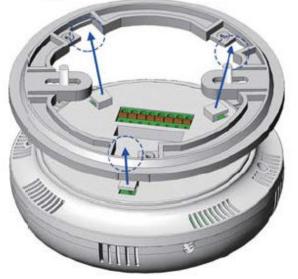

3 Turn the cover clockwise

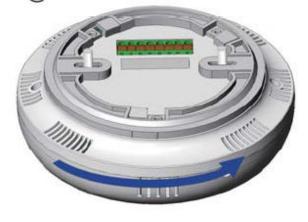

4 Lock the cover in place

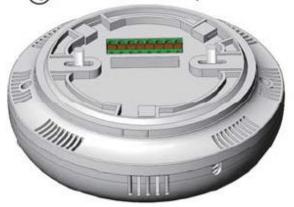

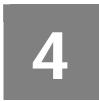

# **Switch Setting**

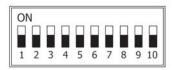

| Function                        |           | Switch Number and Setting |     |     |     |     |     |     |     |     |     |
|---------------------------------|-----------|---------------------------|-----|-----|-----|-----|-----|-----|-----|-----|-----|
|                                 |           | 1                         | 2   | 3   | 4   | 5   | 6   | 7   | 8   | 9   | 10  |
| Protocol                        | Modbus    | OFF                       |     |     |     |     |     |     |     |     |     |
|                                 | DCON      | ON                        |     |     |     |     |     |     |     |     |     |
| Configuration                   | Hardware  |                           | OFF |     |     |     |     |     |     |     |     |
|                                 | Software  |                           | ON  |     |     |     |     |     |     |     |     |
| Address                         | Low Node  |                           |     | OFF |     |     |     |     |     |     |     |
|                                 | High Node |                           |     | ON  |     |     |     |     |     |     |     |
| Mode                            | Normal    |                           |     |     | OFF |     |     |     |     |     |     |
|                                 | INIT      |                           |     |     | ON  |     |     |     |     |     |     |
| PIR<br>Operating                | Dawn      |                           |     |     |     | OFF |     |     |     |     |     |
|                                 | Dust      |                           |     |     |     | ON  |     |     |     |     |     |
| Sensitivity                     | Maximum   |                           |     |     |     |     | OFF | OFF |     |     |     |
|                                 | High      |                           |     |     |     |     | OFF | ON  |     |     |     |
|                                 | Low       |                           |     |     |     |     | ON  | OFF |     |     |     |
|                                 | Minimum   |                           |     |     |     |     | ON  | ON  |     |     |     |
| ON Time<br>Control<br>(Seconds) | 6         |                           |     |     |     |     |     |     | OFF | OFF | OFF |
|                                 | 16        |                           |     |     |     |     |     |     | OFF | OFF | ON  |
|                                 | 33        |                           |     |     |     |     |     |     | OFF | ON  | OFF |
|                                 | 66        |                           |     |     |     |     |     |     | OFF | ON  | ON  |
|                                 | 131       |                           |     |     |     |     |     |     | ON  | OFF | OFF |
|                                 | 262       |                           |     |     |     |     |     |     | ON  | OFF | ON  |
|                                 | 524       |                           |     |     |     |     |     |     | ON  | ON  | OFF |
|                                 | 1049      |                           |     |     |     |     |     |     | ON  | ON  | ON  |

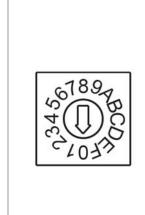

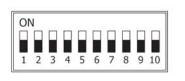

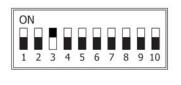

### When **DIP3=OFF**

Rotary Switch 0 ~ F for Node Addresses 160~175 (Low Node Address)

### When **DIP3=ON**

Rotary Switch 0 ~ F for Node Addresses 176~191 (High Node Address)

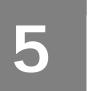

## **Technical Support**

- User Manual and Utility
  <a href="http://ftp.icpdas.com/pub/cd/pir/PIR-230-E/pir-230-e\_index.html">http://ftp.icpdas.com/pub/cd/pir/PIR-230-E/pir-230-e\_index.html</a>
- Product Website
  <a href="http://www.icpdas.com/root/product/solutions/remote\_io/rs-485/sensor\_series/pir-230.html">http://www.icpdas.com/root/product/solutions/remote\_io/rs-485/sensor\_series/pir-230.html</a>
- E-mail service@icpdas.com